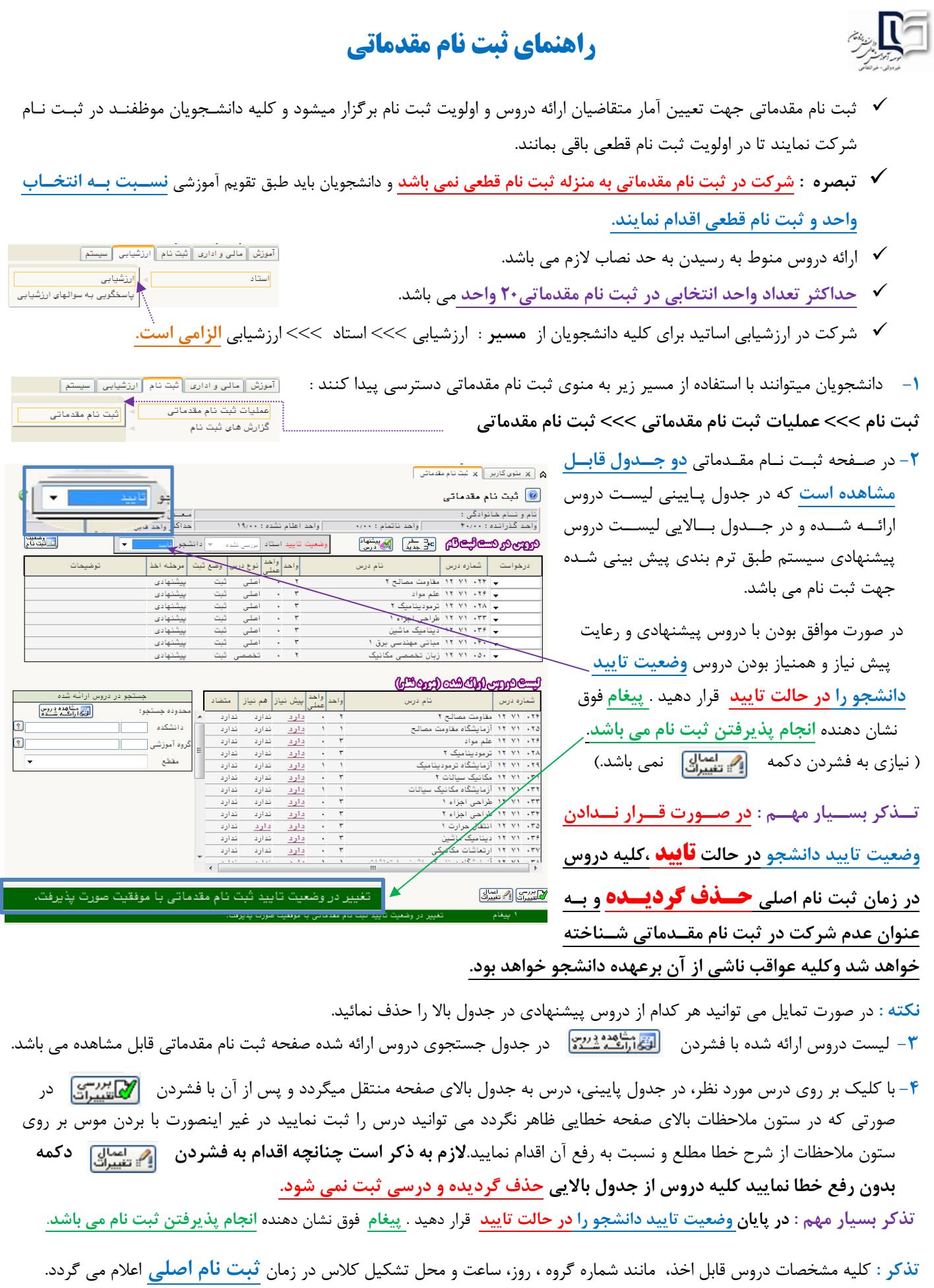

**اداره آموزش**